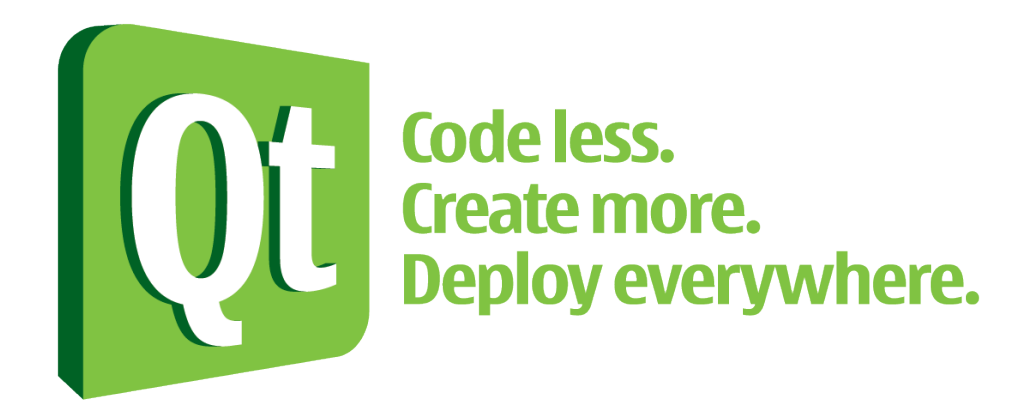

# **Binary compatibility for C++ library developers**

Thiago Macieira, Qt Core Maintainer **Aspen, May 2013**

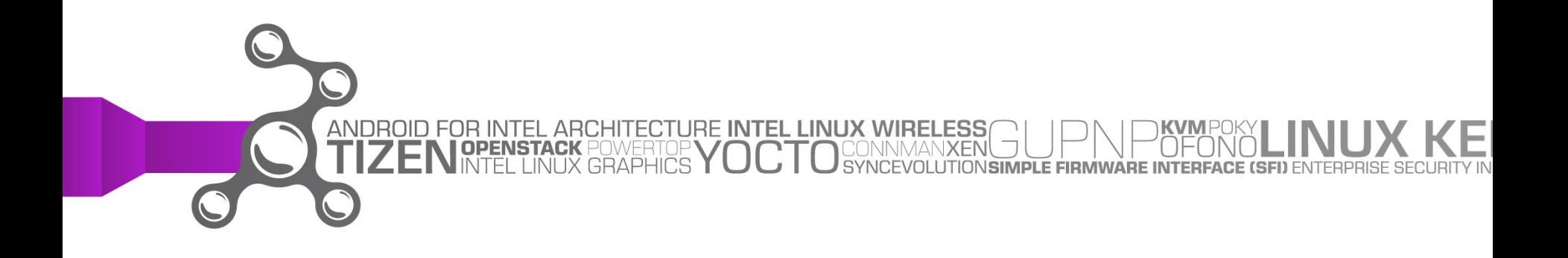

### **Who am I?**

- **Open Source developer for 15 years**
- **C++ developer for 13 years**
- **Software Architect at Intel's Open Source Technology Center (OTC)**
- **Maintainer of two modules in the Qt Project** ‒ QtCore and QtDBus
- **MBA and double degree in Engineering**
- **Previously, led the "Qt Open Governance" project**

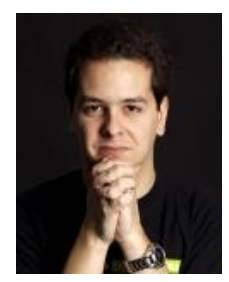

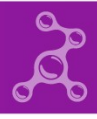

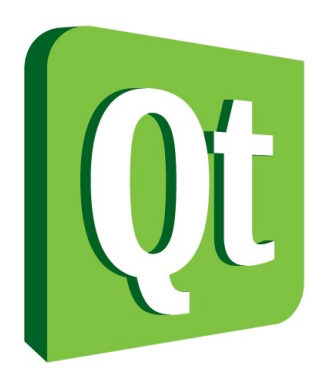

#### **One major release in 7½ years**

- Qt 5.0 was released in December 2012
- Qt 4.0 was released in June 2005
	- $-$  Eight feature releases: 4.1, 4.2, ..., 4.8
	- $-$  32 patch releases: 4.0.1, 4.1.1-4.1.5, 4.2.1-4.2.3, 4.3.1-4.3.5, 4.4.1-4.4.3, 4.5.1-4.5.3, 4.6.1-4.6.4, 4.7.1-4.7.4, 4.8.1-4.8.4
	- ‒ Latest release (Nov/2012) still is **binary compatible** with Qt 4.0.0

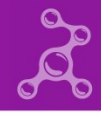

### **libstdc++.so.6 (libstdc++-v3)**

### **One major release in 9 years**

• Last major release:

GCC 3.4.0 on April 20, 2004

- 3607 symbols as of GCC 4.8.2
	- $-$  1830 non-weak symbols (51%)
	- ‒ 44% the count of QtCore 4.8.x
	- $-$  4.5% the count of Qt 4.8.x (excluding QtWebKit)

### **Definitions**

- **Binary compatibility**
- **Source compatibility**
- **Behaviour compatibility**
- **Bug compatibility**

# **Binary compatibility**

### **Two libraries are binary compatible with each other if:**

• Programs compiled against one will load and run *correctly\** against the other

\* by some definition of "correct"

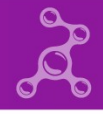

### **Source compatibility**

### **Two libraries are source compatible with each other if:**

• Source code written against one will compile without changes against the other

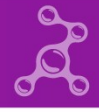

# **Behaviour and bug compatibility**

### **Two libraries are behaviour-compatible with each other if:**

• The program will exhibit the same behaviour with either library

**Two libraries are bugcompatible with each other if:**

• Expanded version of behaviour compatibility to include buggy behaviour

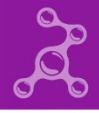

### **Forwards and backwards**

### **Depends on the point of view**

- Backwards compatibility: newer version retains compatibility with older version
	- ‒ You can **upgrade** the library
- Forwards compatibility: older version "foreshadows" compatibility with newer version
	- ‒ You can **downgrade** the library

# **This presentation focuses on**

- **Backwards binary** compatibility
- This depends on the ABI
	- ‒ Totally outside the C++ Standard rules and guarantees

# **Why you should care**

### **Library used by libraries**

- They expose your API in their API
- Their users might want to use a newer version of your library

### **Library used by anything**

- Upgrading parts of the system
- Large, complex project

# **Dynamically linking and system upgrade**

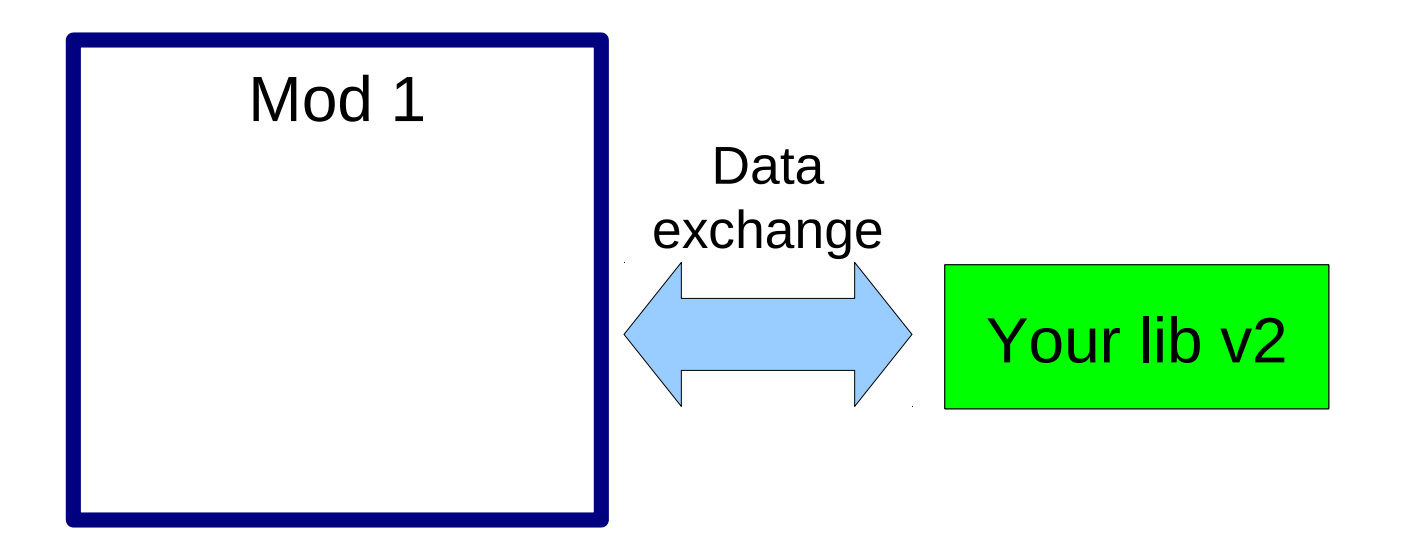

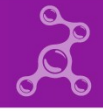

### **Project with 2 modules, statically linked: initial state**

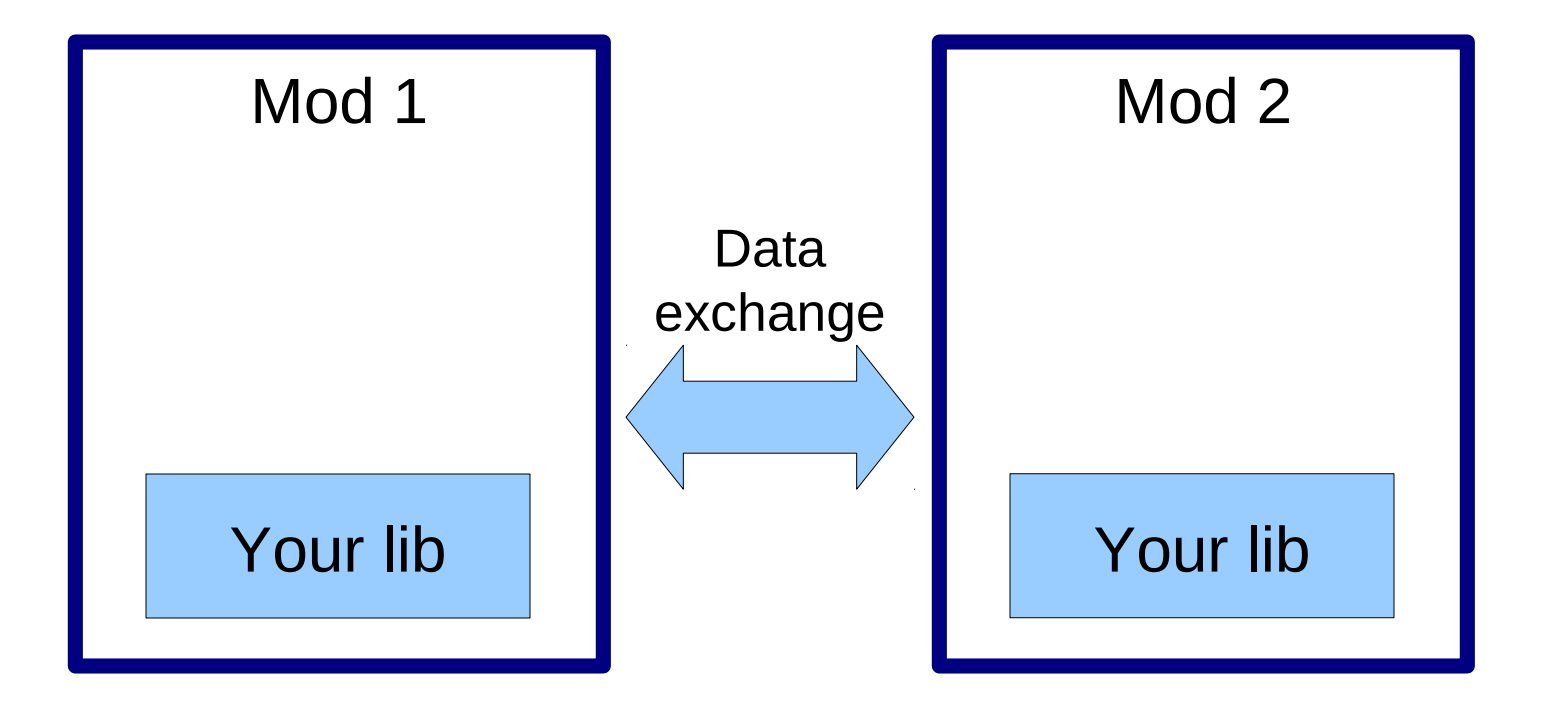

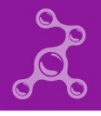

# **Lib is upgraded in one module**

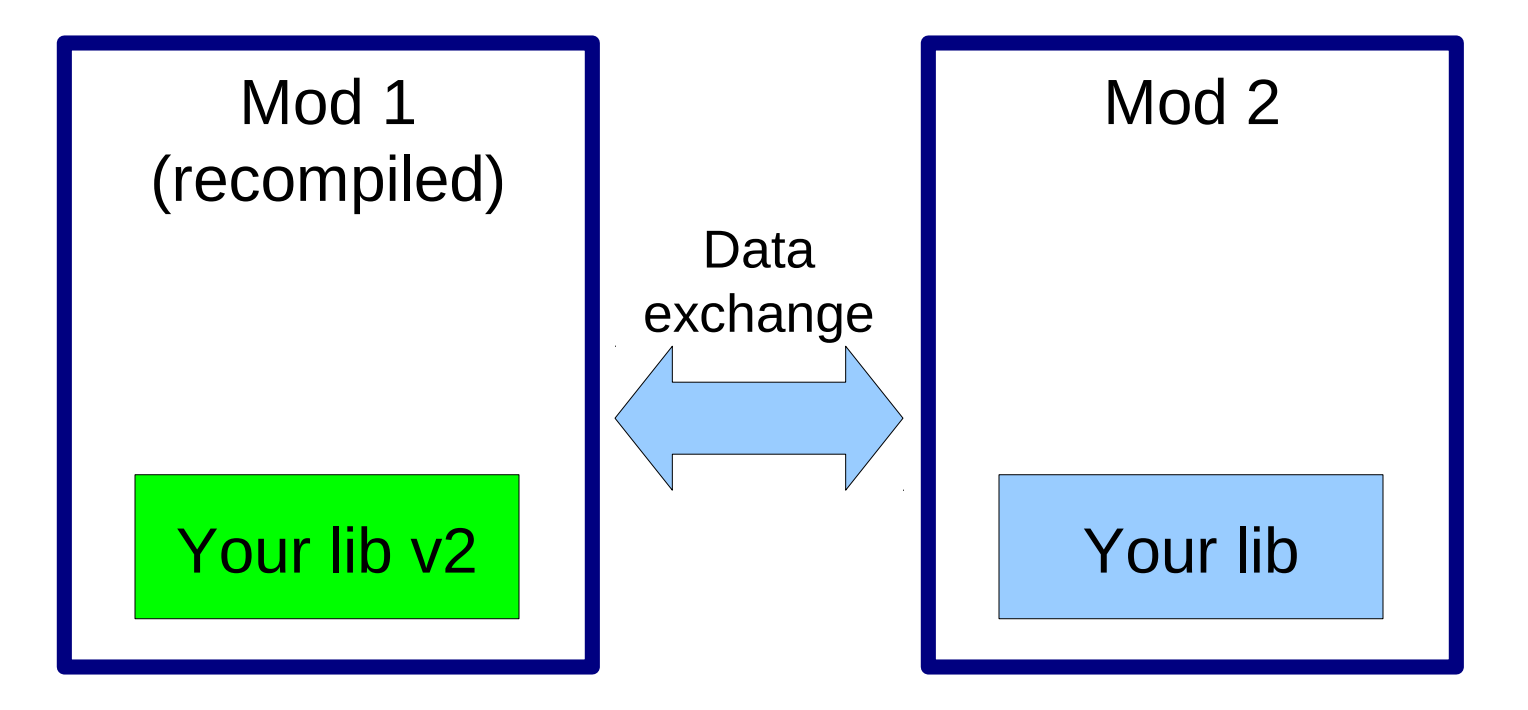

#### Does this still load?

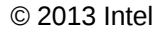

### **Co-existing libraries**

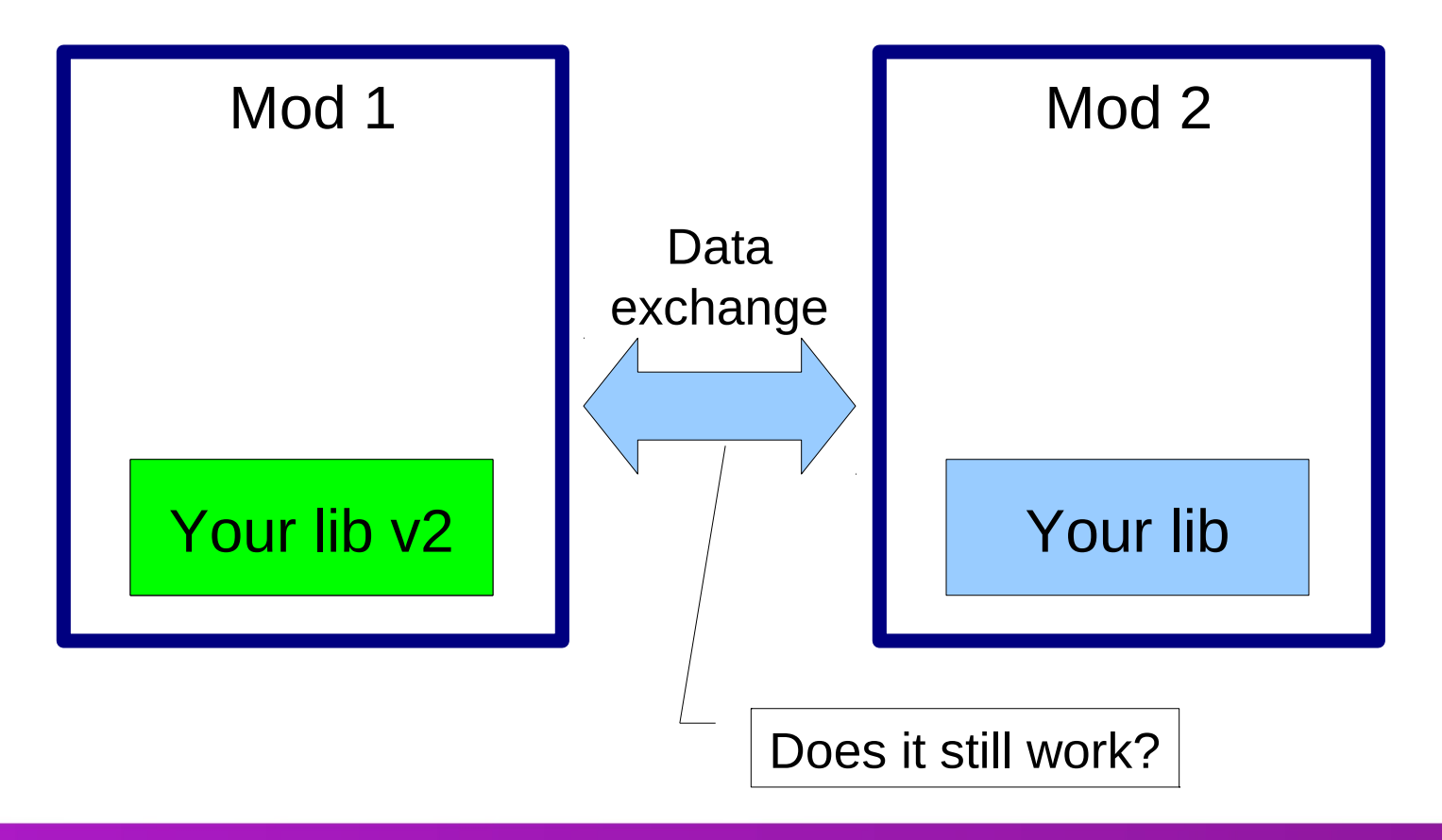

# **If you're developing an application...**

- This does not apply to you
- Except if the application has plugins
- Or if it has independent modules

The application has libraries

# **The details**

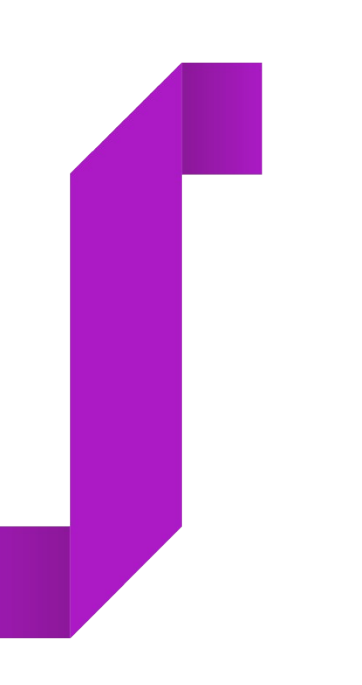

# **Binary compatibility requires...**

- No public<sup>1</sup> symbol be removed
- All public<sup>1</sup> functions retain retain their properties
	- ‒ Which arguments are passed in registers, which are passed on the stack, implicit arguments, argument count, etc.
- All public<sup>1</sup> structures retain their layout and properties
	- ‒ sizeof, alignof, *dsize*, *nvsize*, PODness, order & type of publicly-accessible members, etc.

1) Symbols intentionally made public as part of the API plus private symbols used in inline functions

# **No public symbol is removed**

- Easy to do
- Do not remove any variables or functions that exist
- Do not change any variable or function in a way that would cause its external (mangled) name to change

# **All functions retain their properties**

- The C++ language helps you
- This requirement is mostly fulfilled by the previous and next requirements
	- $-$  If the data types retain their properties
	- $-$  And if the mangled name of a function is retained
	- ‒ The function retains its properties

### **All data types retain their properties**

- Can be automated with a C++ parser and the compiler
- Best avoided:
	- ‒ Use opaque types / d-pointers / private implementation
- Examples:
	- $\sim$  Change alignment  $\rightarrow$  user's structure could add or remove padding
	- $\sim$  Change non-padded size  $\rightarrow$  the compiler is allowed to use tail-padding
	- $-$  Make non-POD  $\rightarrow$  user's structure becomes non-POD too

# **Mangled names**

#### **IA-64 C++ ABI**

- Prefixed by Z
- Case sensitive
- Doesn't mangle free variables
- Mangles only what is required for overloads that can co-exist

### **Microsoft Visual Studio**

- Prefixed by question mark (?)
- Case insensitive
- Mangles free variables
- Mangles **everything**, including:
	- ‒ Return type
	- ‒ Struct vs class
	- ‒ Public, protected, private
	- ‒ Near, far, 64-bit pointers
	- cv-qualifiers

# **What doesn't work**

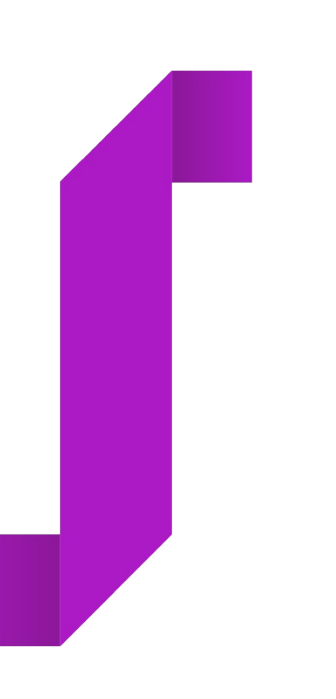

### **Declaring that no BC guarantees are provided**

- It's ignoring the problem...
- Prevents your library be used in the contexts I've mentioned

# **Don't change anything, only add new classes**

- It's a solution...
- But it means never providing new features
	- Or even bug fixes

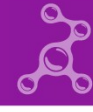

### **Rename all symbols with macros**

- Example: ICU
- Requires renaming the library too (ELF soname) ‒ An OS solution
- Potentially loads more than one library into memory – Increased memory usage
- Does not solve the data exchange problem
- Does not solve the user's ABI problem
	- ‒ Your mangled names are incorporated into their mangled names

### **Rename symbols with inline namespaces**

- Examples: Boost.Filesystem, LLVM's libc++
- Might not require new library ‒ If both old and new symbols are present (Boost.Filesystem)
- Does not solve the data exchange problem
- Does not solve the user's ABI problem

### **Rename the library but not the symbols**

- Example: Boost.Regex (regex vs regex-mt)
- Potentially loads more than one library into memory
	- ‒ Might crashes at load- or run-time

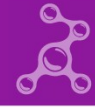

# **Experimental, public symbols in the same library**

- Seems nice to provide your users with experimental features
- Linux distributions will not like you
- It means experimental symbols are **off-limits** (private)

# **What works**

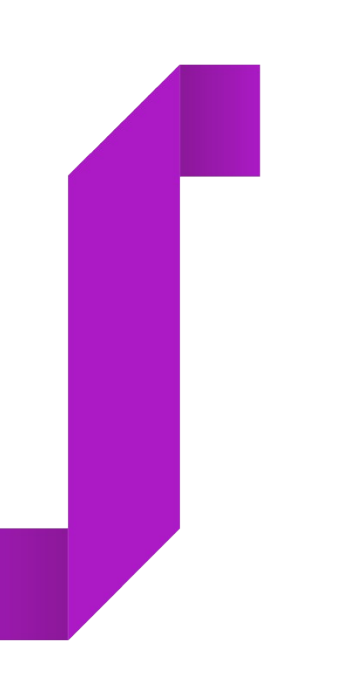

## **Guidelines**

- Don't expose what you don't need
- Be conservative in what you change  $-$  Follow the "Binary Compatibility with  $C++$ "[1] guidebook
- Use automated test tools

# **Minimal exported API**

- Design a minimal API
	- ‒ If you're unsure about something, don't include it (yet)
	- ‒ Limit exports by ELF or Mach-O visibility or \_\_declspec(dllexport)
- Use opaque or simple types
	- ‒ Private implementation, d-pointers
- Use an API based on functions
	- ‒ Avoid exported variables
	- ‒ Avoid returning pointers or references to internal variables

# **Why private implementations and functions?**

- Your public types won't change much or at all
	- $-$  Lowers the risk of changing the type's properties
- You can freely change the private implementation
- Adding new functions is easier than member variables

# **Changing non-virtual functions (static or not)**

### **You can**

- Add a new function
- De-inline an existing function
	- $-$  If it's acceptable that the old copy be run
- Change default parameters
- Remove a private function
	- ‒ It cannot have been called in an inline function, ever

### **You cannot**

- Unexport or remove public functions
- Inline an existing function
- Change its signature:
	- ‒ Change or add parameters
	- ‒ Change cv-qualifier
	- ‒ Change access rights
	- ‒ Change return type

# **Changing virtual functions**

### **You can**

- Override an existing virtual ‒ Only from primary, non-virtual base
- Add a new virtual to a leaf (final) class

### **You cannot**

- Add or remove a virtual to a non-final class
- Change the order of the declarations
- Add a virtual to a class that had none

# **"Anchoring" the virtual table**

- Make sure there's one **non-inline** virtual
	- ‒ Preferably the destructor
- Avoid virtuals in template classes

# **Changing non-static member data**

### **You can**

- Rename private members<sup>1</sup>
- Repurpose private members<sup>2</sup>
- Add new members to the end, provided the struct is stdlayout and:
	- ‒ The constructor is private; OR
	- $-$  The struct has a member containing its size

### **You cannot**

- Reorder members in any way
- Remove members

### **You should not**

- Change member access privileges
- Add a reference or const or non-POD member to a struct without one

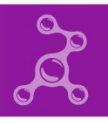

# **Testing compliance**

- Run automated tests frequently
- Run full tests at least once before the release
- On Windows: use the exports file
- On Unix: use nm, otool (Mac), readelf (ELF systems)
- GCC: use -fdump-class-hierarchy
- Everywhere: use the Linux Foundation's ABI Compliance Checker[1]
	- ‒ Confirmed to run on Mac, Windows and FreeBSD

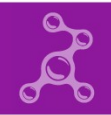

### **Manual checking before release**

- Do a "header diff"
- git diff --diff-filter=M oldtag -- \\*.h
	- ‒ Manually exclude headers that aren't installed
	- Or obtain the list of installed headers from your buildsystem

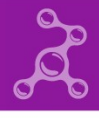

### **Be careful with false positives**

- You probably want a white and black list
- White-list your library's own API
- Black-list "leaked" symbols from other libraries
	- ‒ Inlines and "unanchored" virtual tables

### **Further: experimental API**

- Place it in a separate library
- In fact, place it in a separate source release

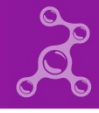

# **Further: breaking binary compatibility**

- Announce in well in advance
- Keep previous version maintained for longer than usual
- Try to keep **source** compatibility
- Change your library names (ELF soname)

### **Resources**

- Binary compatibility guide in KDE Techbase (for Qt and KDE):
	- ‒ [http://techbase.kde.org/Policies/Binary\\_Compatibility\\_Issues\\_With\\_C++](http://techbase.kde.org/Policies/Binary_Compatibility_Issues_With_C++)
	- ‒ Examples: [http://techbase.kde.org/Policies/Binary\\_Compatibility\\_Examples](http://techbase.kde.org/Policies/Binary_Compatibility_Examples)
- Calling convention article (includes MSVC, Sun CC):
	- ‒ [http://www.agner.org/optimize/calling\\_conventions.pdf](http://www.agner.org/optimize/calling_conventions.pdf)
- IA-64 / Cross-platform C++ ABI:
	- ‒ <http://mentorembedded.github.io/cxx-abi/abi.html>
	- ‒ <http://refspecs.linux-foundation.org/cxxabi-1.86.html>

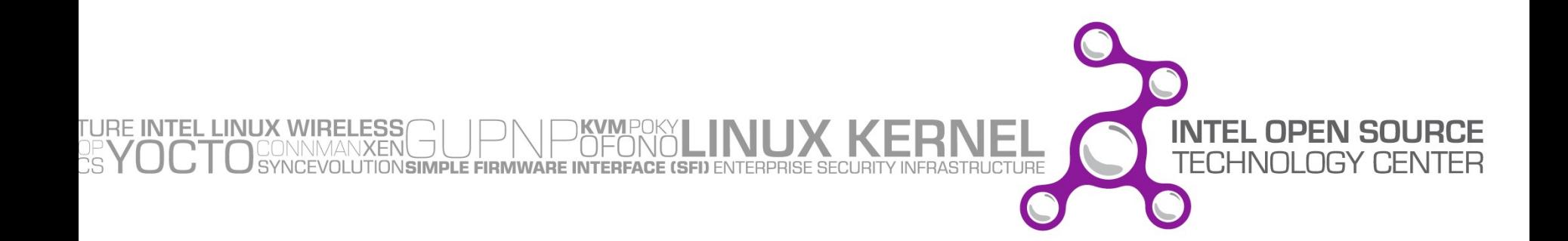